**Free Photoshop Free Plugins for Photo Manipulation (2018)** 

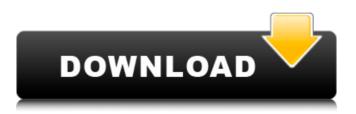

## Photoshop Photo Filters Plugins Free Download Crack + [Updated-2022]

Photoshop has various built-in channels such as the Background channel, an Adjustment Channel, a Lavers channel, a Mask channel, a Levels channel, and a Curves channel. Photoshop includes numerous tools to edit these channels. The different channels are organized in a given image with the Background channel being the background of the image, the Adjustment Channel being the look of a specific part of the image, the Layers channel being layers that can be moved and merged together in an image, the Mask channel that allows specific objects to be masked out of the image, the Levels channel that makes adjustments to the image so that it becomes brighter or darker, and the Curves channel that is used to adjust the brightness and contrast of the image. Each channel has tools that are listed in Figure 3-1. In the following sections, we cover various tools included in Photoshop to make you more comfortable with the program. We also teach you how to use each tool individually to manipulate a photo. \*\*Figure 3-1:\*\* The channels include different tools to manipulate an image, plus a channel that stores the original image. Overlaying layers The Layers channels contains new, blank layers that can be placed over an image or moved around on the Layers panel. Figure 3-2 shows the Layers panel with a single layer (1) and another layer (2) in the Layers channels. \*\*Figure 3-2:\*\* Layers channels include additional blank layers. Creating or deleting layers Creating a new laver To create a new laver, choose Laver⇒New Laver or press Ctrl+N (Mac) or Command+N (PC). You can also add a laver by choosing Layer ⇒Layer from the layers panel menu or pressing Ctrl+Shift+N or Command+Shift+N on the keyboard. The layer appears in the Layers panel and is displayed as a faint green line in the layer mask. After you create a layer, it's located in the Layer Channels under the layers panel. The Layer Channels list displays the layer name, and you can access a layer's settings by right-clicking it (Control-clicking on the Mac) or pressing the F key. The layers' autosave feature is enabled by default. If you accidentally lose a layer that's been working on, it saves a copy on your computer. The autosave feature stores a copy of the layer in the same location as

#### Photoshop Photo Filters Plugins Free Download Crack+ Free License Key Download

Free Photoshop CS6 Alternatives Adobe Photoshop is arguably the best overall graphics editor in the world, and there are plenty of free alternatives available. Below is a list of Photoshop alternatives in the form of applications, plugins and online services. 1. Gimp Gimp is a free and open source photo editor and digital graphics editor. It features adjustable multi-window operation, and has tools for image edition, retouching, compositing, photo manipulation, and digital painting. It is able to be used with images of any type, including JPEG, JPEG 2000, PNG, PFA, GIF, EPS, TIFF, and PSD. 2. Paint.NET Paint.NET is a cross-platform, high performance, open-source painting application that is free to use and distribute with no restrictions. It is a straight-forward application for organizing, saving, editing and batch-processing digital painting in both 2D and 3D environments. 3. Pixelmator Pixelmator is a universal, cross-platform painting and editing tool for OS X, Windows, and iOS. In addition to its painting and editing software, Pixelmator includes an image browser, image organizer, image organizer, image downloader and a cloud storage service. The software is a direct competitor to Photoshop and offers a simple and friendly interface. 4. The GIMP Library The GIMP Library is an open-source, image library plugin for Adobe Photoshop, which enables you to search and manage your pictures and view them in Photoshop. The plugin works with Adobe Photoshop CS6, Photoshop Elements, and Photoshop CC. 5. InDesign InDesign is a page layout program with extensive features for creating professional-quality documents, such as flyers, brochures, posters, magazine covers, and more. The application was created for page layout, but it can also be used for designing images, logos, and graphics. 6. Fireworks Fireworks is a WYSIWYG (what you see is what you get) web design tool specifically for web designers and designers that create graphics for the web. It is an alternative to Photoshop, but lacks some of the features of Photoshop. The software is ideal for creating logos, icons, and web design. It is available in both Mac and PC versions. 7. Inkscape Inkscape is a free vector graphics editor for Windows, Mac, 05a79cecff

# Photoshop Photo Filters Plugins Free Download Activation Code With Keygen Download [32|64bit]

Relationship between tumor progression and antitumor immunity in a B16 melanoma model. The incidence of spontaneous tumors is higher in mice that have been immunized with tumor cells than in nonimmunized animals. The basis for this protection has remained enigmatic. In this study, the effects of immunization on a transplanted murine melanoma were examined. Female C57BL/6 mice were immunized with the B16F10 melanoma by local injection in the hind footpad with 10(5) viable tumor cells. The tumor challenge was preceded by a dose of whole-cell melanoma cells in Freund's adjuvant. As demonstrated by in vitro cytotoxicity assays, tumor immunity induced by this protocol was specific for the whole-cell melanoma cells. When immunized and challenged, mice did not reject a challenge dose of melanoma cells as assessed by histopathology. However, mice, which were immunized with 10(5) tumor cells and challenged with a 10-fold greater dose of tumor cells, rejected the melanoma challenge, and the percent of animals that rejected the challenge was significantly greater than in the nonimmunized control group. Therefore, immunity is in fact protective against the progression of a spontaneous tumor.Q: storing static random number in a private object I have a method in my program which should return a static random number: public static int getRandomNumber() { return (int) (Math.random() \* RAND\_MAX); } This method is called in all of my classes. I thought the best approach would be to create a private object which stores the random number and methods for getting this number. However, this doesn't seem to work as when I call this method in my classes I get the same number twice. private static int RAND\_MAX = 50; public int getRandomNumber() { return RAND\_MAX; } How can I store the number RAND\_MAX and be able to access it when I call the getRandomNumber() { return RAND\_MAX; } --- name: "{ { test\_inventory\_group | quote }}" command: "{ test\_command\_here }}"

### What's New In?

\*\*Analysis of samples by the mini D-V FTO-3 and mini D-V FTO-3-MD.\*\* (TIF)

### System Requirements For Photoshop Photo Filters Plugins Free Download:

Minimum: OS: Windows 7 / 8 / 10 Processor: 1.6 GHz Memory: 2 GB RAM Graphics: DirectX 9.0 DirectX: Version 9.0 Hard Drive: 2 GB available space Network: Broadband Internet connection Additional Notes: This title can be played on Windows 8 and 10 devices. This version is only compatible with Google Chrome, Mozilla Firefox and Microsoft Edge. The game is not officially available in the US store. Installation: Download

https://lerochlab.fr/wp-content/uploads/2022/07/photoshop\_download\_for\_pc\_exe.pdf http://www.barberlife.com/upload/files/2022/07/uzGRzoGGM1t1dJTKArZI\_01\_ecba940f9fac9ded7d87295cf1c7cbf5\_file.pdf http://vogelmorntennisclub.com/photoshop-2020-23-2-for-windows/ http://classic.directory/wp-content/uploads/2022/07/adobe\_photoshop\_free\_download\_cs6\_for\_windows\_10.pdf http://mulfiya.com/photoshop-mixer-action-lightroom-presets-free-video-tutorial-2017/ https://sportsworldtulsa.com/wp-content/uploads/50 Best Free Photoshop Actions to Succeed In Graphic .pdf https://marketstory360.com/news/40381/can-vou-download-photoshop-elements-on-multiple-computers/ http://jwmarine.org/100-free-vector-backgrounds-for-vour-idea/ https://brinke-eq.com/advert/adobe-photoshop-2020-full-serial-key-windows/ https://lernkurse.de/wp-content/uploads/2022/07/Lomo Photoshop Actions Free Download.pdf http://www.oscarspub.ca/get-photoshop-cc-for-windows-10-free-on-your-pc/ https://pouss-mooc.fr/2022/07/01/best-photoshop-actions-2020/ https://thenetworkcircle.com/wp-content/uploads/2022/07/Adobe Photoshop 2017 Crack Download.pdf https://reset-therapy.com/wp-content/uploads/2022/07/sayedaro.pdf https://lovebeauty.fr/wp-content/uploads/2022/07/free download photoshop windows 8 64 bit.pdf https://alkahfisomalangu.id/photoshop-download-cc-ie-129311/ http://igsarchive.org/article/photoshop-cs2-free-for-windows-7-full-version/ https://latinon.com/wp-content/uploads/2022/07/free adobe photoshop download for windows 10.pdf https://vdsproductions.nl/free-download-adobe-photoshop-7-0-professional-version/ https://www.sensoragencia.com/wp-content/uploads/2022/07/Photoshop\_PS\_Plugin\_PlugIn\_For\_Users\_Photoshop\_Special.pdf